## 1.5.20. Модуль уведомлений

Вкладка уведомлений позволяет пользователю настраивать при каких условиях и куда будет поступать уведомление созданное для определённого объекта.

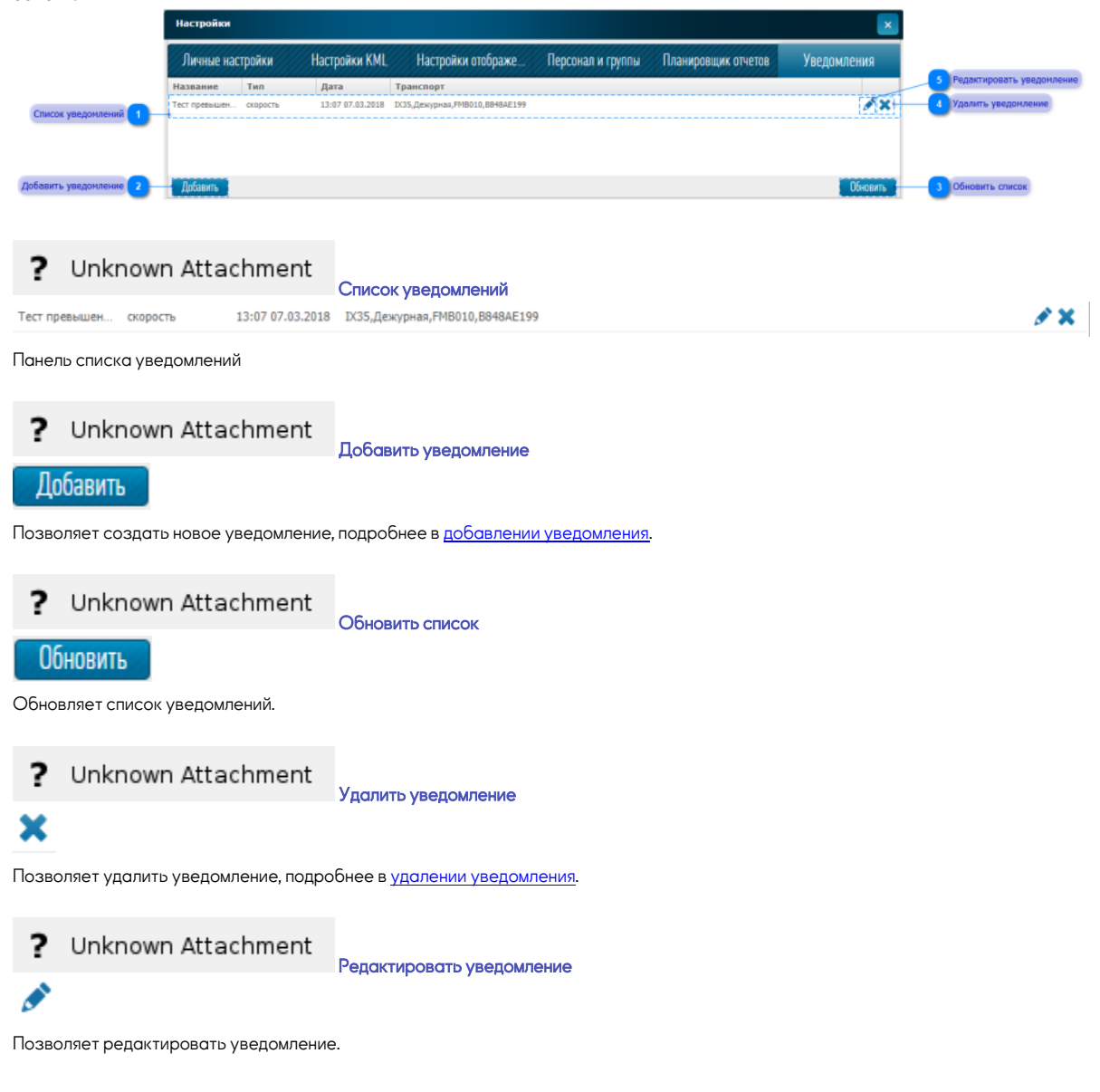